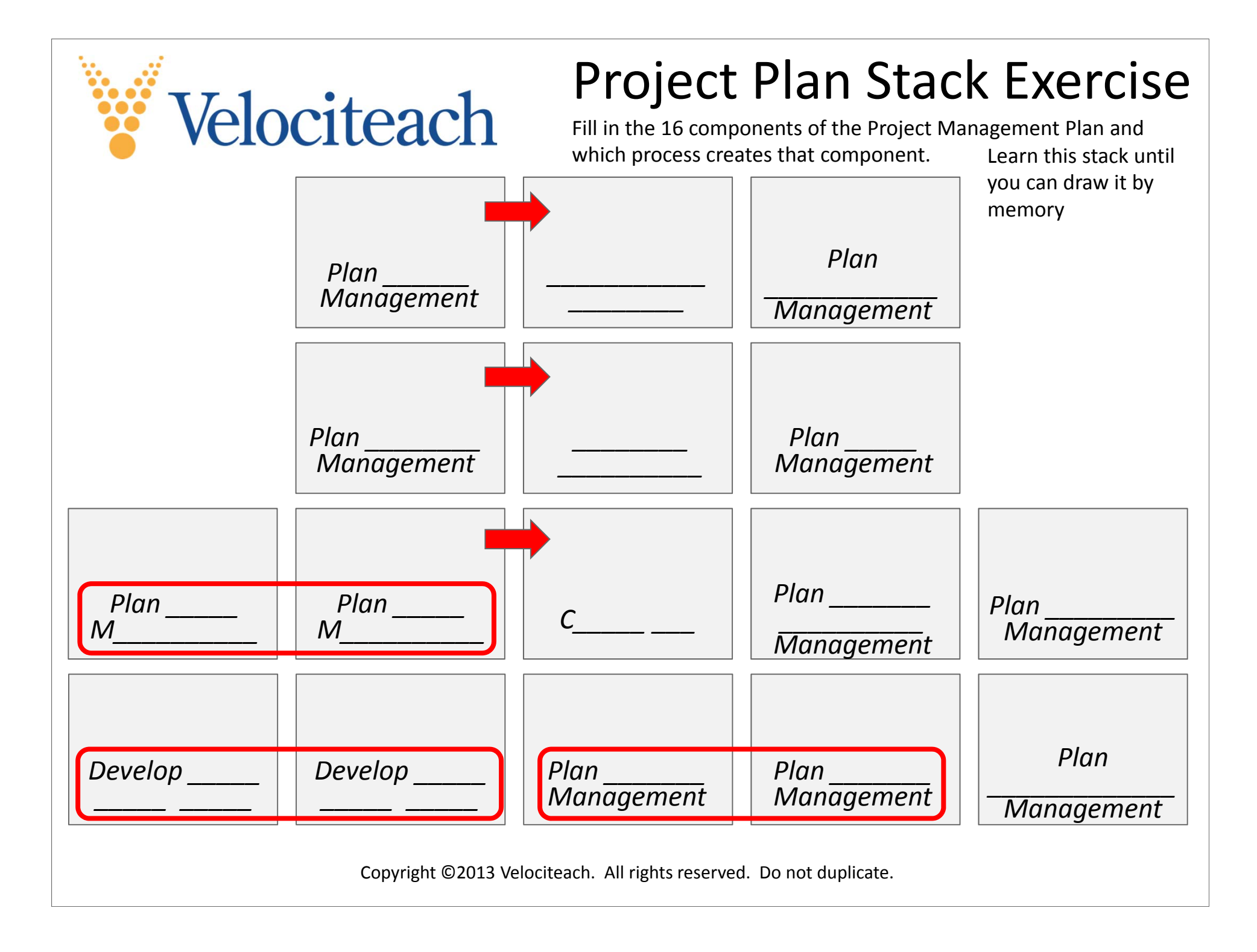

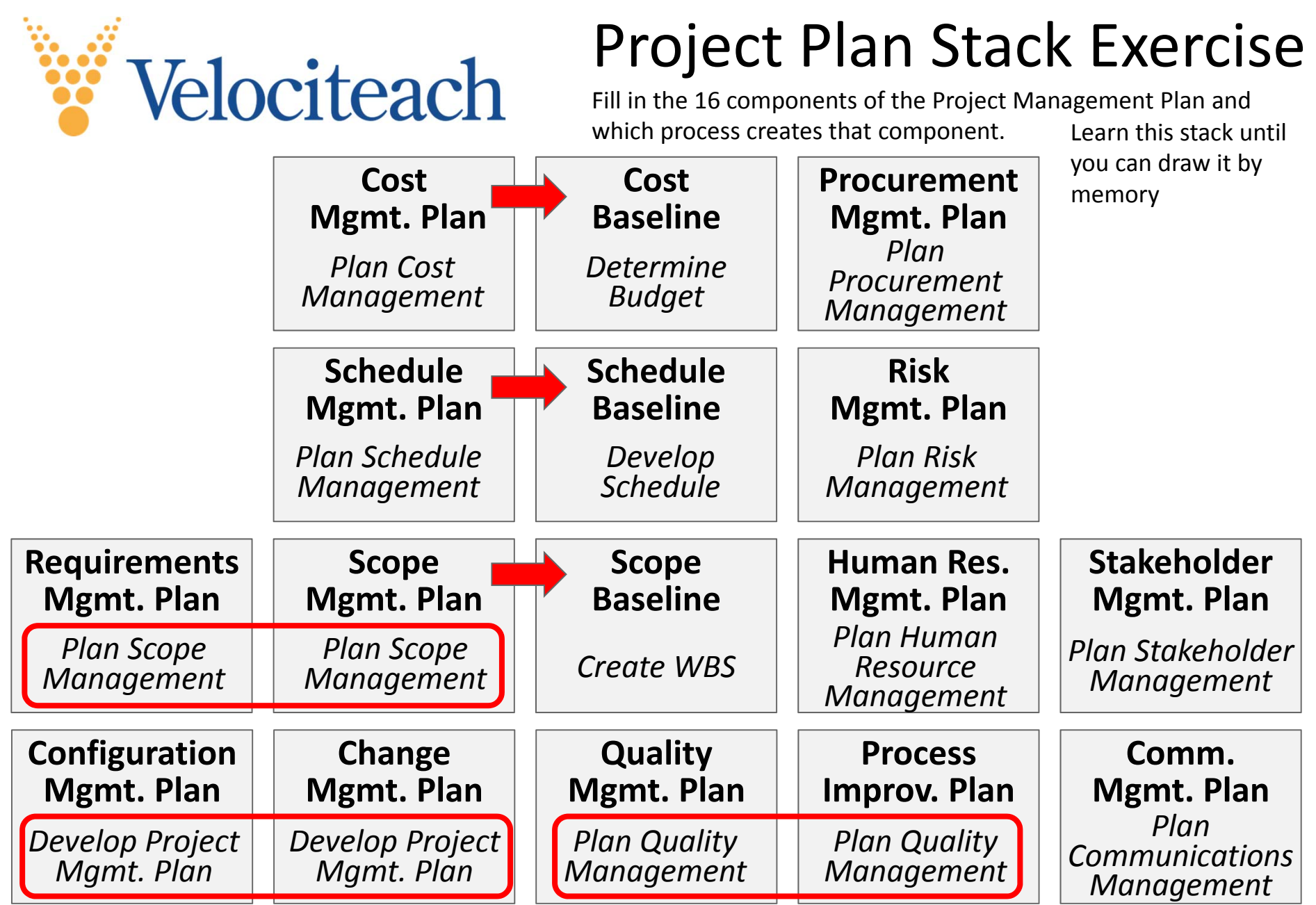

Copyright ©2013 Velociteach. All rights reserved. Do not duplicate.

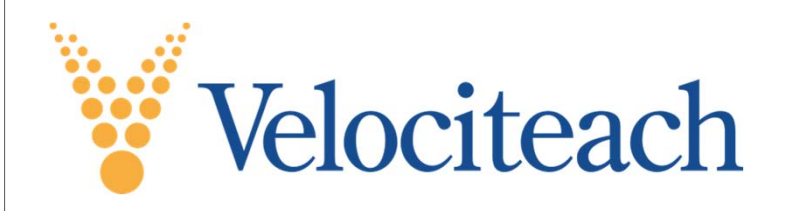

## Project Plan Stack Exercise

Fill in the 16 components of the Project Management Plan and which process creates that component.

The Project Plan Stack is designed to give you a mental picture of the 16 major components of the Project Management Plan.

It is started at the bottom left-hand corner with the two components that are established in the early process **Develop PM Plan**. The red circle is just a device to help remember that these two are created in the same process.

Moving up, the next logical components to be created are the Req'ts. Mgmt Plan and the Scope Mgmt. Plan, both created in the same process, hence another red circle.

The next logical component is the Scope Baseline, indicated by the red arrow as a natural follow-on to the Scope Mgmt Plan.

Continuing to move up, after Scope is the Schedule Mgmt. Plan and an associated Baseline.

Again, moving up, after Scope and then Schedule is the Cost Mgmt Plan and the associated Cost Baseline. This progression is following the chapter progression in the PMBOK Guide as well as the textbook by Andy Crowe.

The next knowledge area is Quality Mgmt - dropping back to the base - and two more components are created - another red circle.

Moving up, the next knowledge area is Human Resource Mgmt with its mgmt. plan.

Communications is next, but rather than move up, add it to the base. This allows it to "support" a follow-on knowledge area later (Stakeholder Mgmt).

OK, now continue up to Risk Mgmt, placed above HR Mgmt. Continuing upward, add Procurement Mgmt next.

And then the last component of the 16 is Stakeholder Mgmt. We add it to the base on top of Communications Mgmt. These two knowledge areas are closely linked - easy to remember that they should be close together in this stack.

So, there is nothing magic about the stack - other than it is an organized approach to remembering the components - and also very importantly which process actually creates the component. This understanding will go a long way in helping you remember the Planning process group, too.

Add this "stack" to your formula sheet (or "brain dump") that you create during the tutorial period of your PMP Exam session.